# **Drawing: Texture**

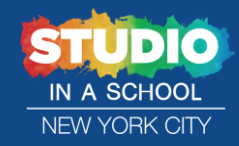

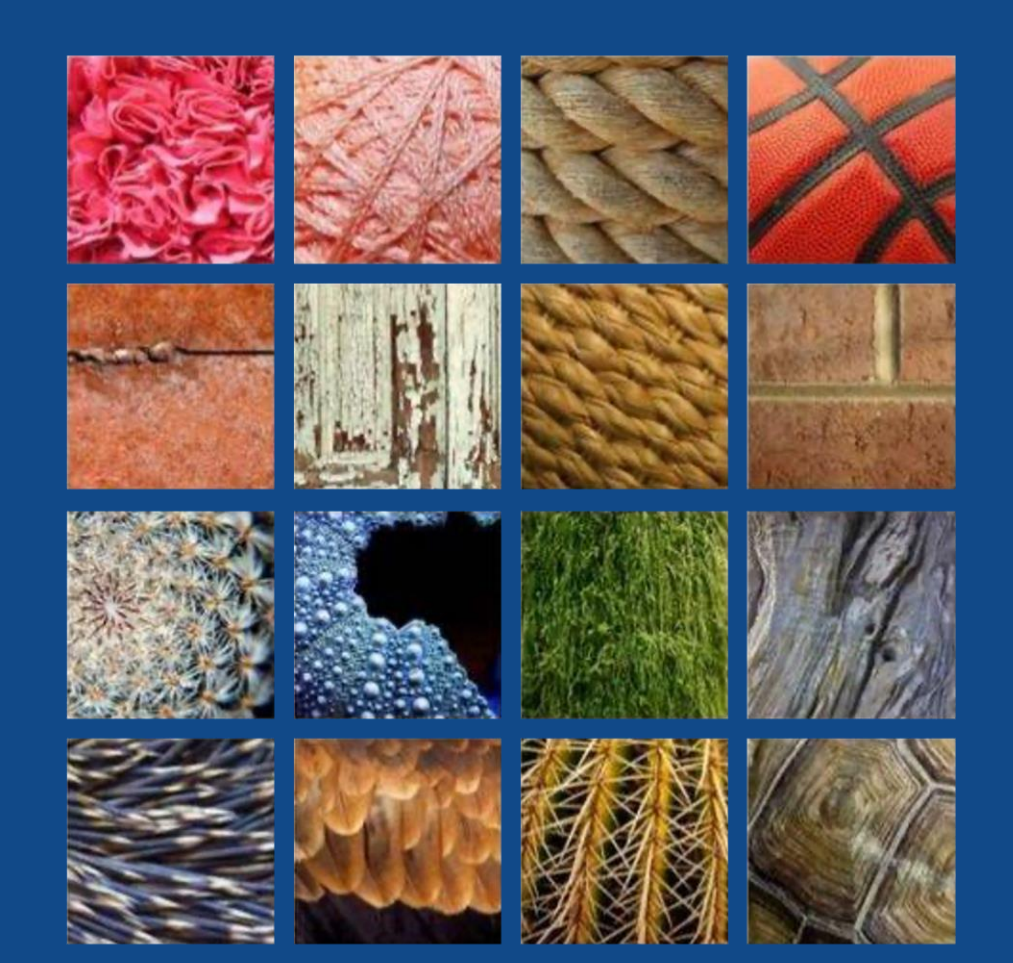

#### **Exploring Texture**

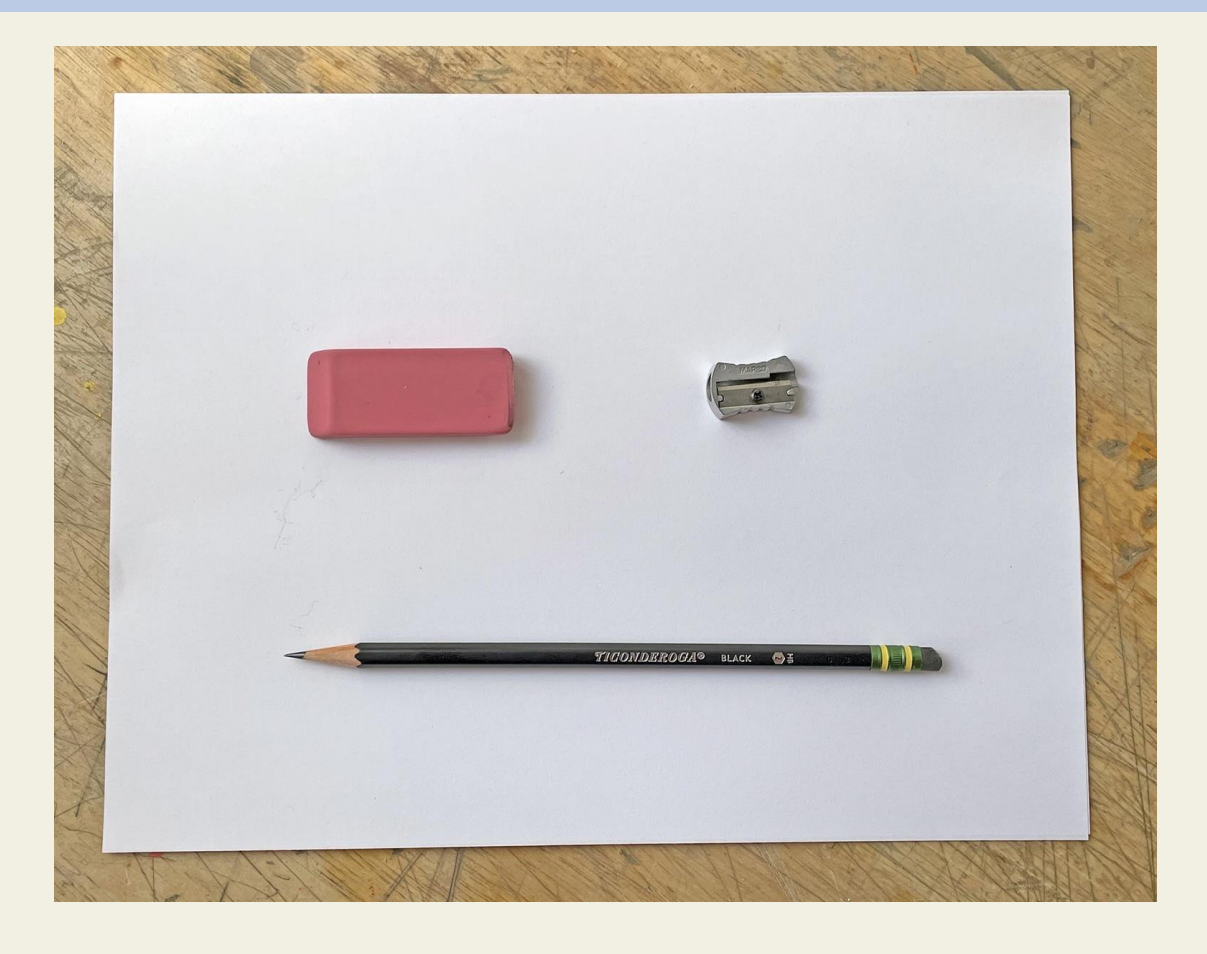

In this lesson, you will explore noticing and drawing visual textures. **You will need:**  Pencil Paper Eraser Pencil Sharpener Household objects with texture

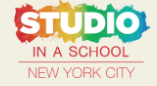

#### **Exploring Texture:** What is Texture?

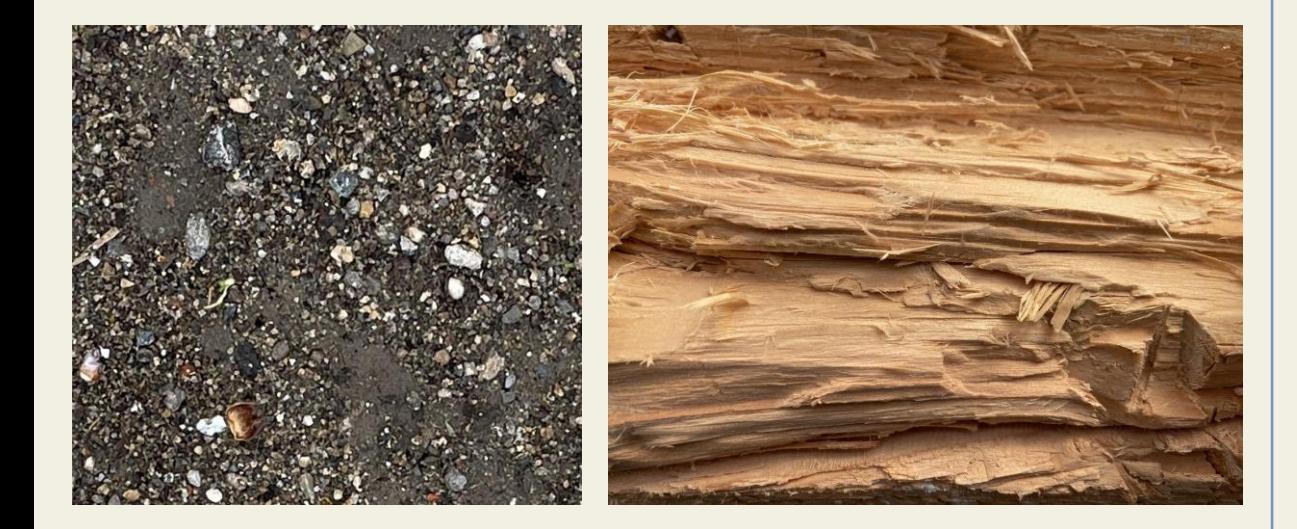

What is texture and where do you find it? What are visual textures?

Texture describes how a surface feels to the touch: rough, smooth, fuzzy, or soft.

Visual texture, or implied texture, can be created by repeating marks, lines or shapes to create the appearance of physical texture in a drawing or painting.

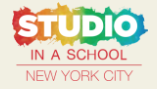

#### **Exploring Texture:** Preparing Your Paper

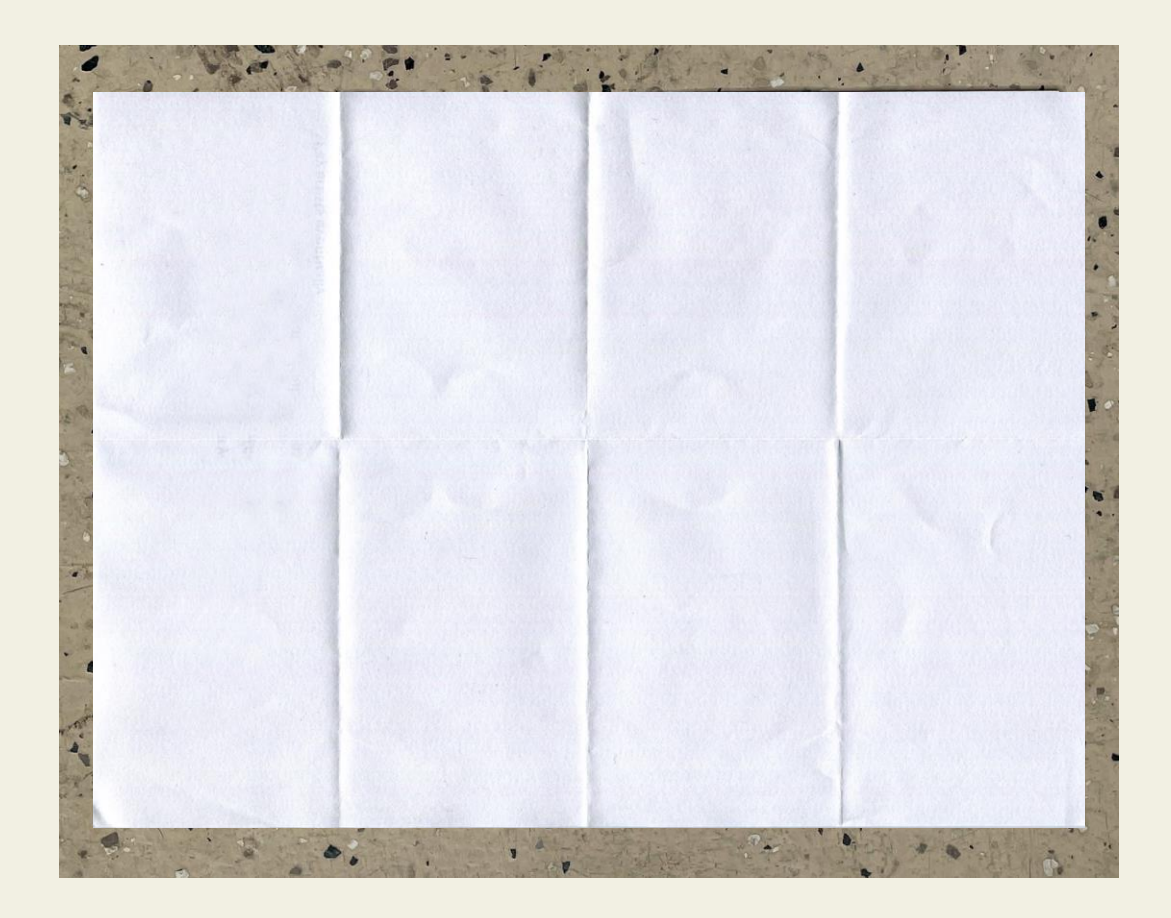

Start with your paper oriented horizontally.

From side-to-side, fold it in half. Then, fold it in half again so you have four sections.

Open your paper up, then fold from top to bottom so you have 8 sections.

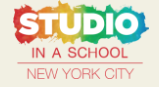

#### **Exploring Texture: Finding Textures**

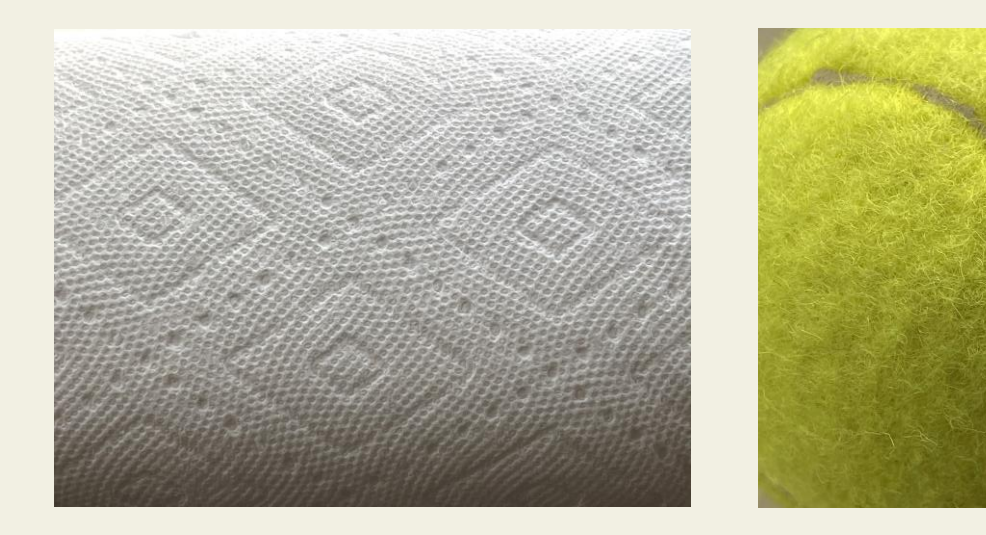

Look for examples of interesting textures from the natural and human-made world.

Some examples of places that you might find texture in your home are: a wooden floor, a washcloth, a blanket, fuzzy slippers, scarves, baskets, speakers, crumpled paper, a backpack.

Many foods have interesting textures: lemons, avocados, strawberries, pineapple, bread.

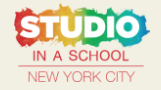

#### **Exploring Texture:** Drawing Textures

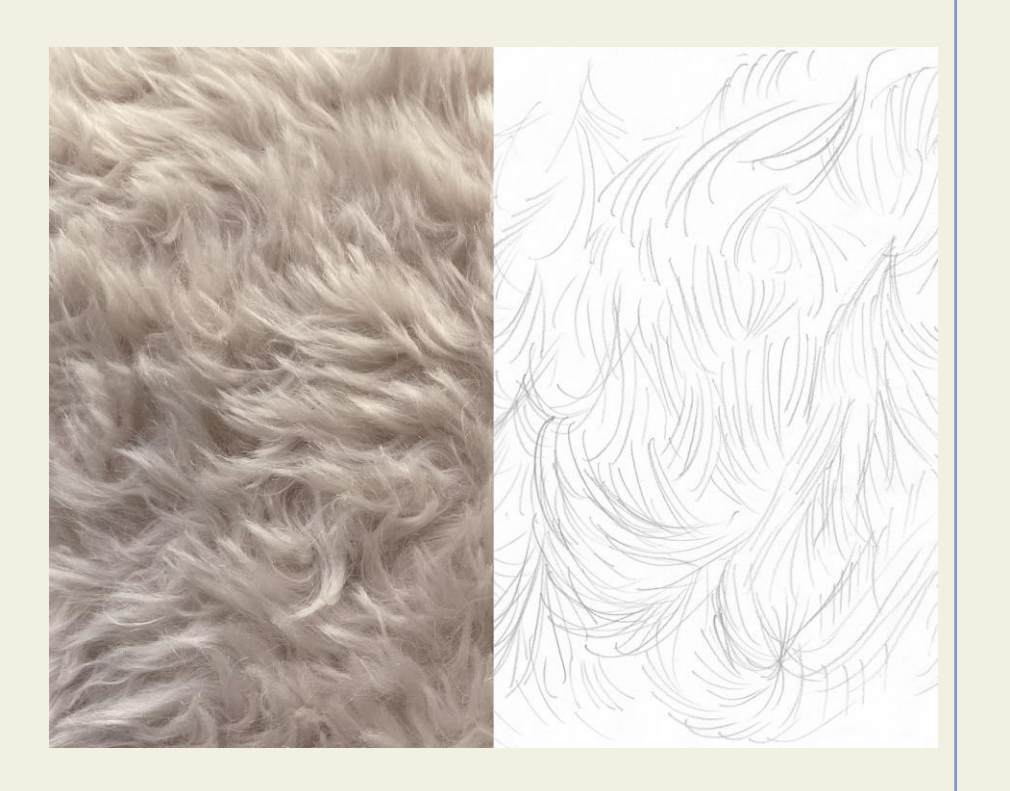

Think about how you would draw each texture. Do you see short straight marks? Lines that overlap?

How will you use marks, lines, shapes or patterns to draw the different textures that you see?

How would you draw the wood grain of a wooden floor? What lines would you use?

How would you draw a fuzzy blanket? Looking closely, the fuzzy texture looks like it is made of many small, curved marks. They all go in different directions.

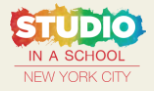

#### **Exploring Texture: Creating Value**

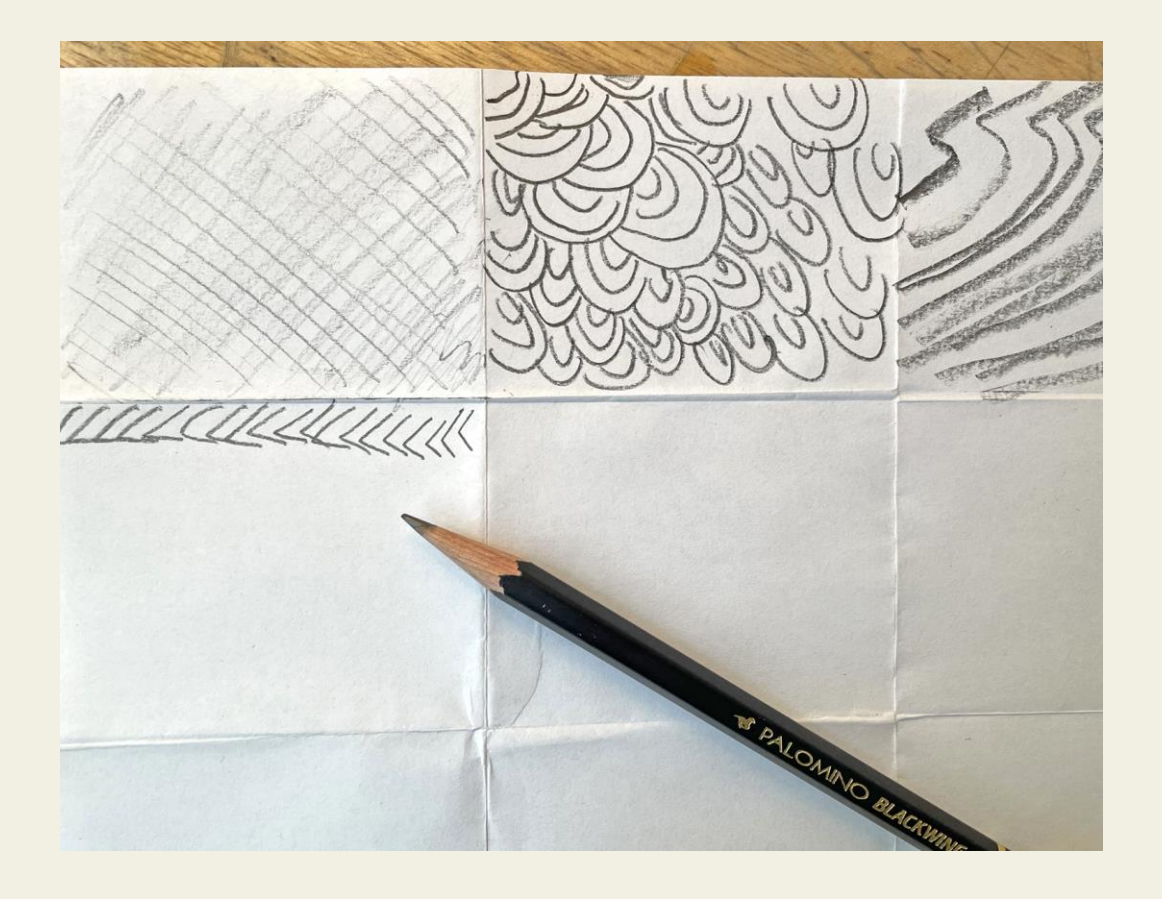

What values do you notice? How can you change the pressure of your pencil to make lighter or darker marks?

Remember that you can also change the angle of your pencil, how you move your hand and how fast you draw.

Draw a different texture in each box on your paper.

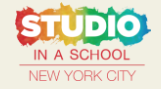

## **Reflection**

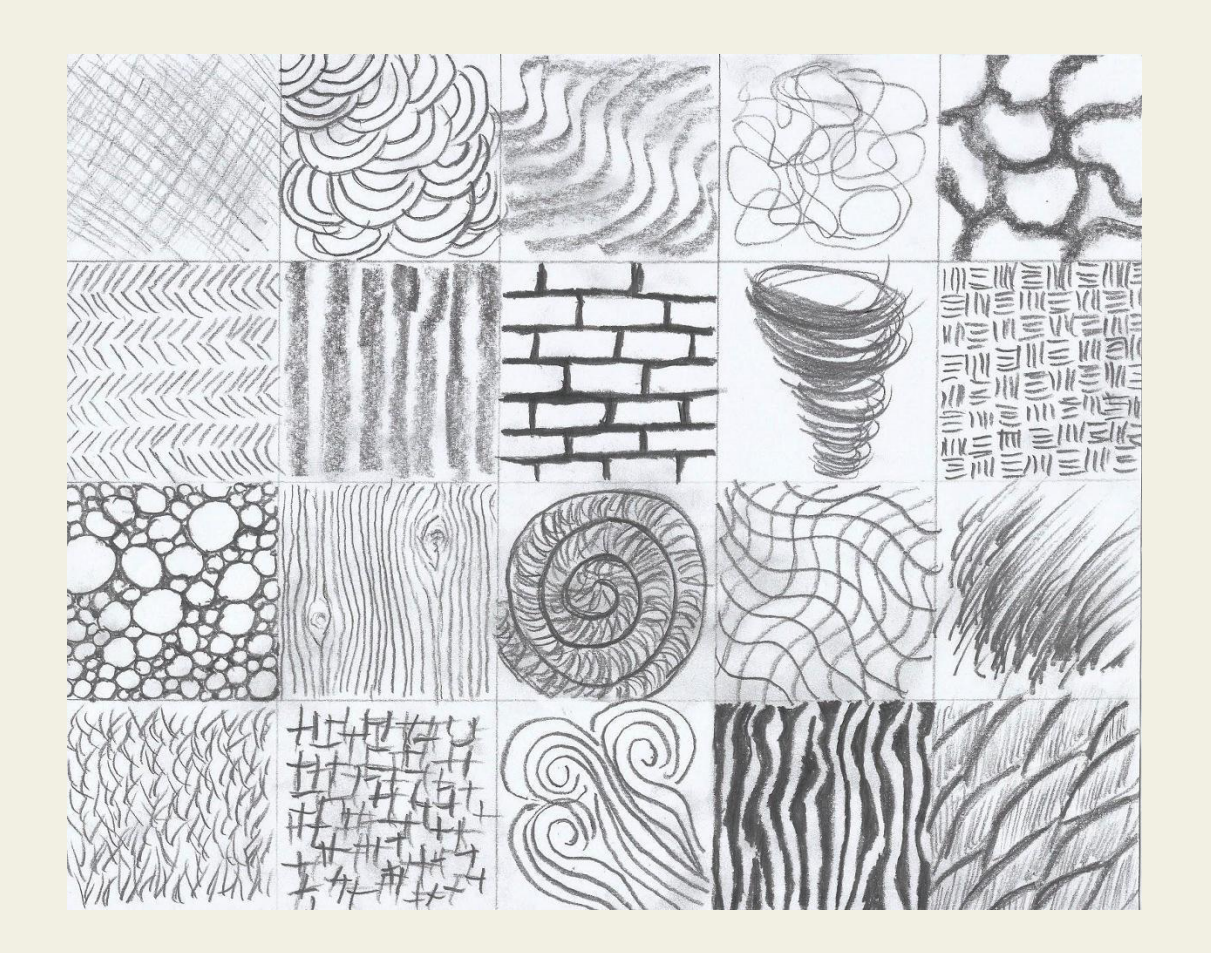

How did you draw a texture that looked soft?

How did you draw a texture that looked rough?

Why do some lines appear to "feel" a certain way?

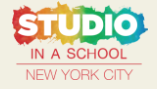

### **Exploring Texture:** Close Looking: Johannes Itten

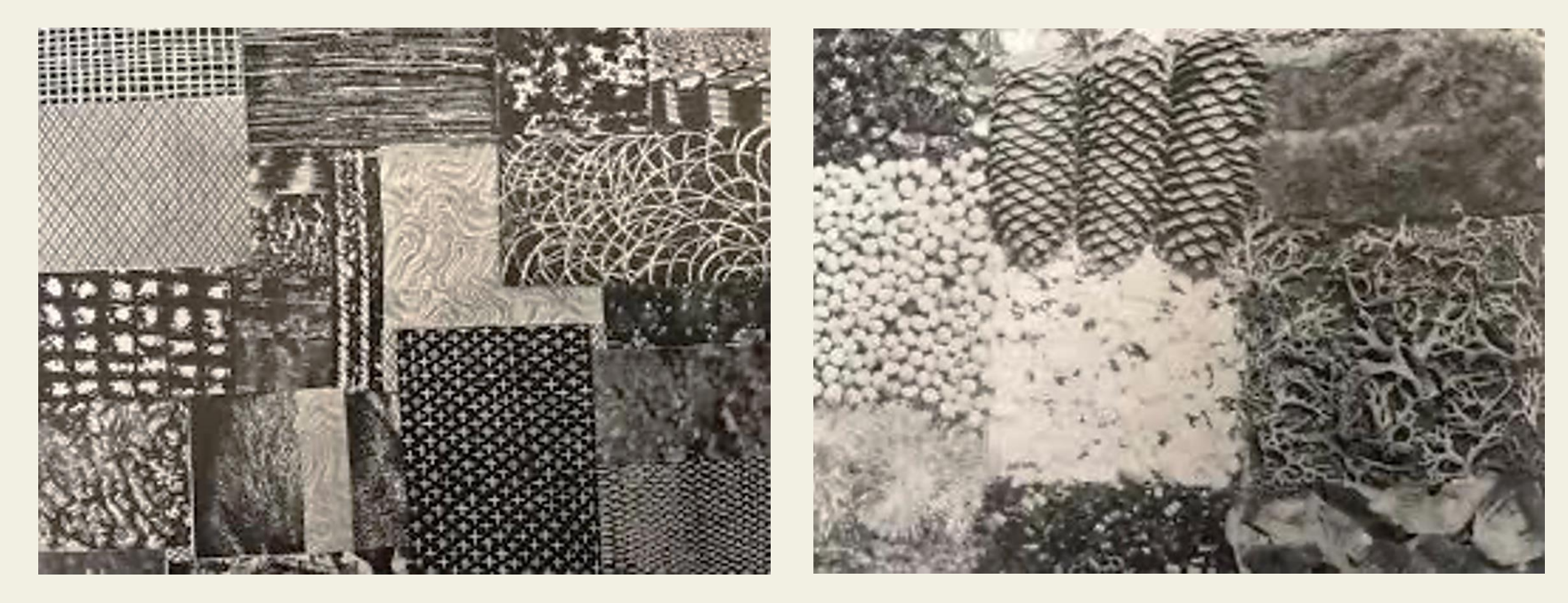

Johannes Itten, *Design and Form the Basic Course at the Bauhaus,* 1964, New York: Reinhold

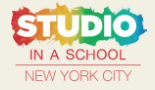

#### **Exploring Texture:**Close Looking: John Ruskin

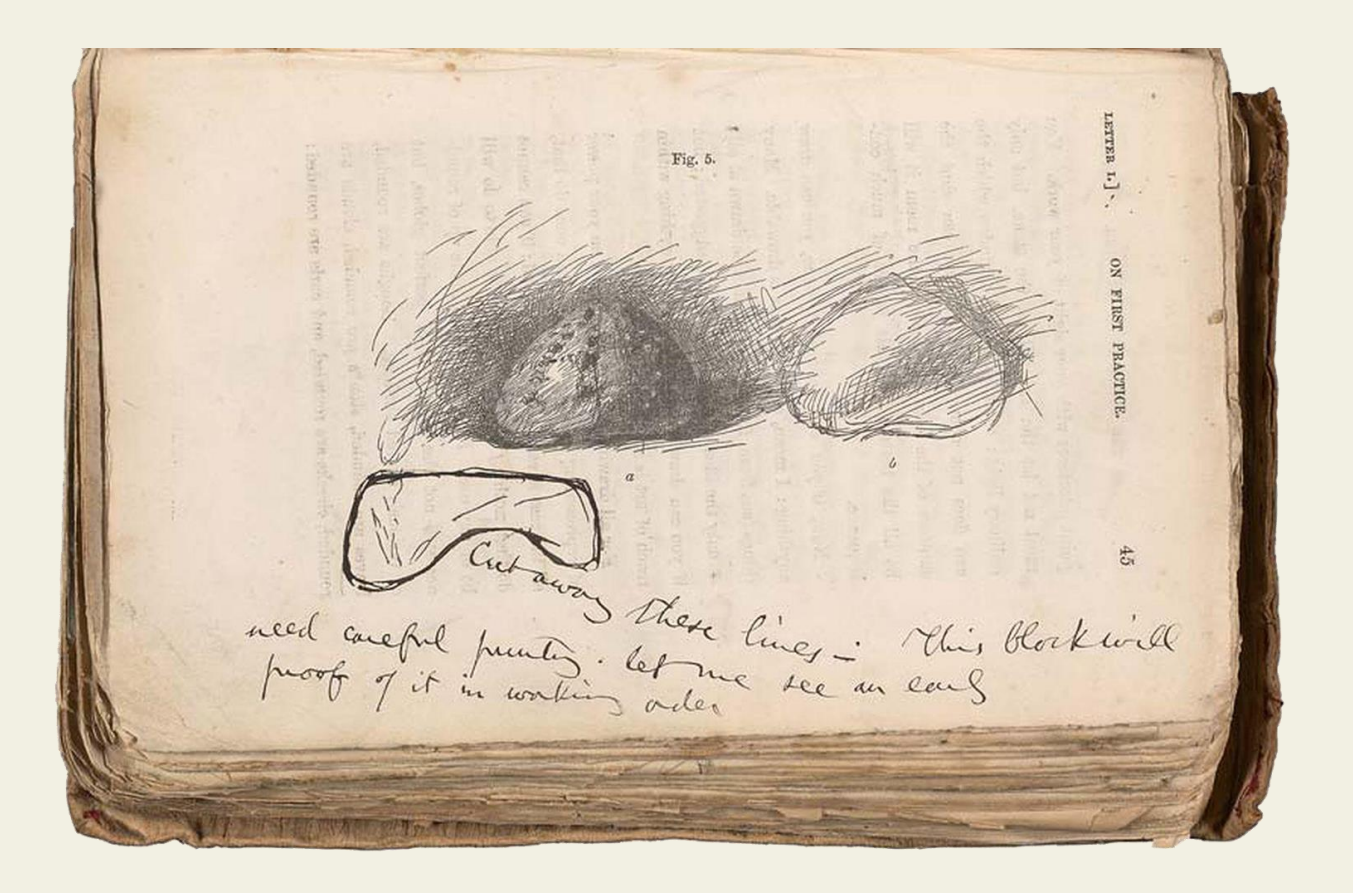

John Ruskin, *The Elements of Drawing,* 1857, Dover Art Instruction

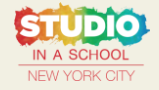

**THE** HEPWORTH WAKEFIELD

#### **The Hepworth Wakefield**

Explore The Hepworth Wakefield museum from your home! You can go on a virtual tour of our brand new exhibition on Google street view - [https://artsandculture.google.com/story/gQXxEUaNrkNVVA.](https://artsandculture.google.com/story/gQXxEUaNrkNVVA)

Find out more about artist Barbara Hepworth and zoom into some of her amazing artworks here - g.co/BarbaraHepworth

Explore and create your own patterns with an English artist in this online workshop - <https://vimeo.com/504307674>.

Instagram: @hepworthwakefield Twitter: @HepworthGallery Facebook: The Hepworth Wakefield

**Studio in a School** Explore texture with Studio in a School artist Mildor : <https://www.youtube.com/watch?v=0dPzZxt9uuQ> Instagram: @studioinaschool Twitter: @studioinaschool Facebook: Studio in a School

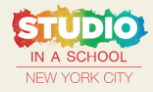

These educational materials are based upon work by the 2021 Studio NYC Remote Art Learning Partnership team and with the New York City Department of Education, with support from the New York Community Trust.

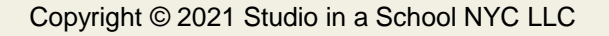

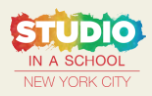